*Interactive Computer Graphics*

Lecture 9

#### Introduction to Surface Construction

### *Teapot Subdivision: Russ Fish*

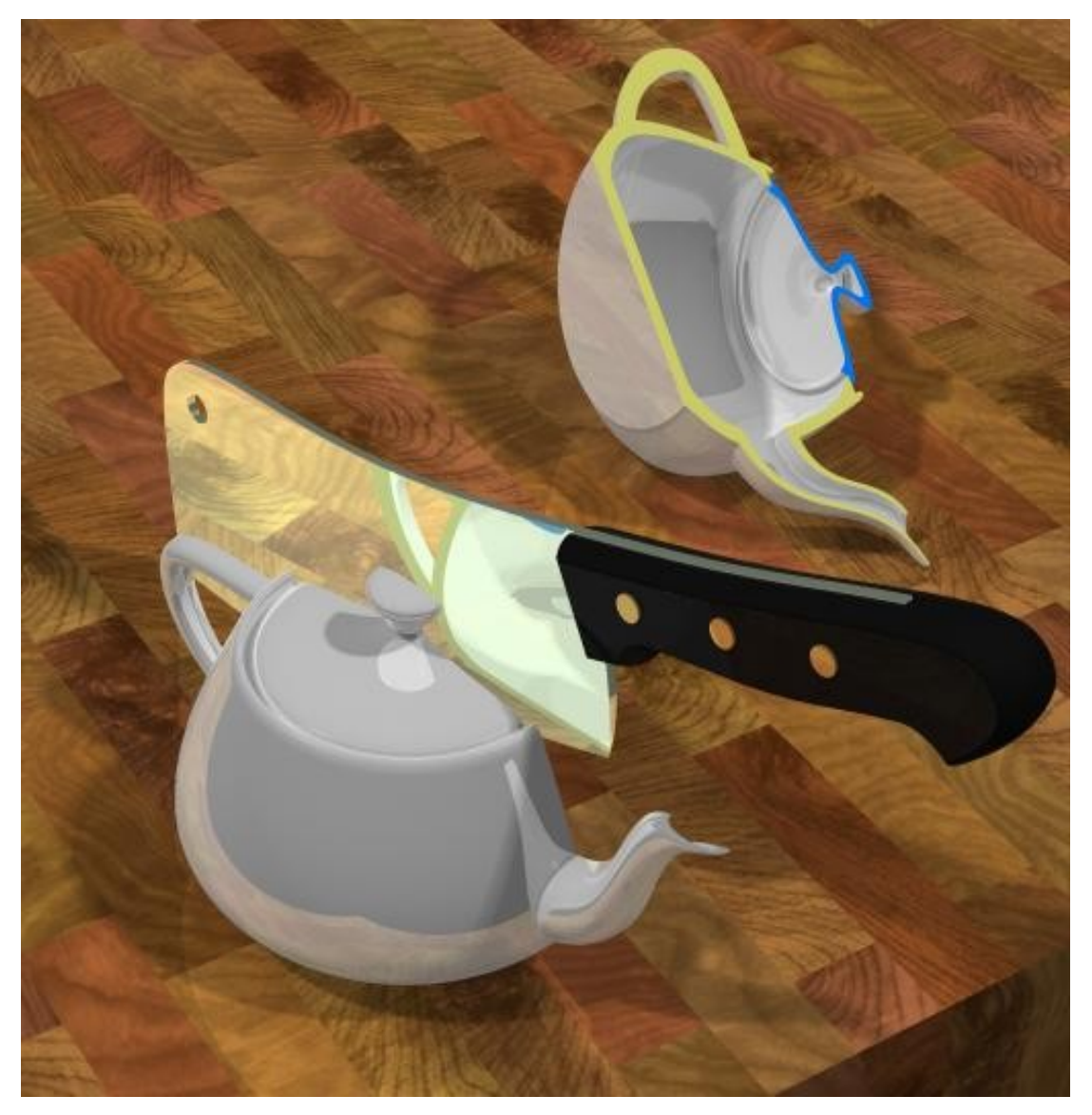

*Non Parametric Surface*

Surfaces can be constructed from Cartesian equations directly, and this is acceptable for specific applications, usually involving interpolation.

As before a simple polynomial surface is the a quick and easy approach.

*Non Parametric Polynomial Surface*

$$
\begin{bmatrix} x & y & z & 1 \end{bmatrix} \begin{bmatrix} a & b & c & d \\ b & e & f & g \\ c & f & h & i \\ d & g & i & 1 \end{bmatrix} \begin{bmatrix} x \\ y \\ z \\ 1 \end{bmatrix} = 0
$$

When multiplied out we have:

 $ax^{2} + ey^{2} + hz^{2} + 2bxy + 2cxz + 2fyz + 2dx + 2gy + 2iz + 1 = 0$ 

Because of the symmetry there are 9 scalar unknowns in the equation, so we need to specify nine points through which the surface will pass.

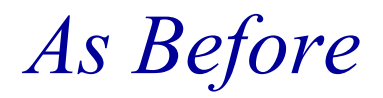

This formulation suffers the same problems as the non-parametric spline curve. It is a fixed surface for a given set of nine points.

It has no flexibility for design of surfaces.

### *Simple Parametric surfaces*

We can extend the formulation to simple parametric surfaces using the vector equation:

$$
\mathbf{P}(\mu, \nu) = [\mu, \nu, 1] \begin{bmatrix} \mathbf{a} & \mathbf{b} & \mathbf{c} \\ \mathbf{b} & \mathbf{d} & \mathbf{e} \\ \mathbf{c} & \mathbf{e} & \mathbf{f} \end{bmatrix} \begin{bmatrix} \mu \\ \nu \\ 1 \end{bmatrix} = 0
$$

 ${\bf P}(\mu,\nu) = {\bf a}\mu^2 + 2{\bf b}\mu\nu + 2{\bf c}\mu + {\bf d}\nu^2 + 2{\bf e}\nu + {\bf f}$ 

There are six vector unknowns: **a**, **b**, **c**, **d**, **e**, **f**

*Associating points and parameters*

We can solve for the six vector unknowns by substituting in six points at known values of  $v$  and  $\mu$ . We might have an arrangement such as:

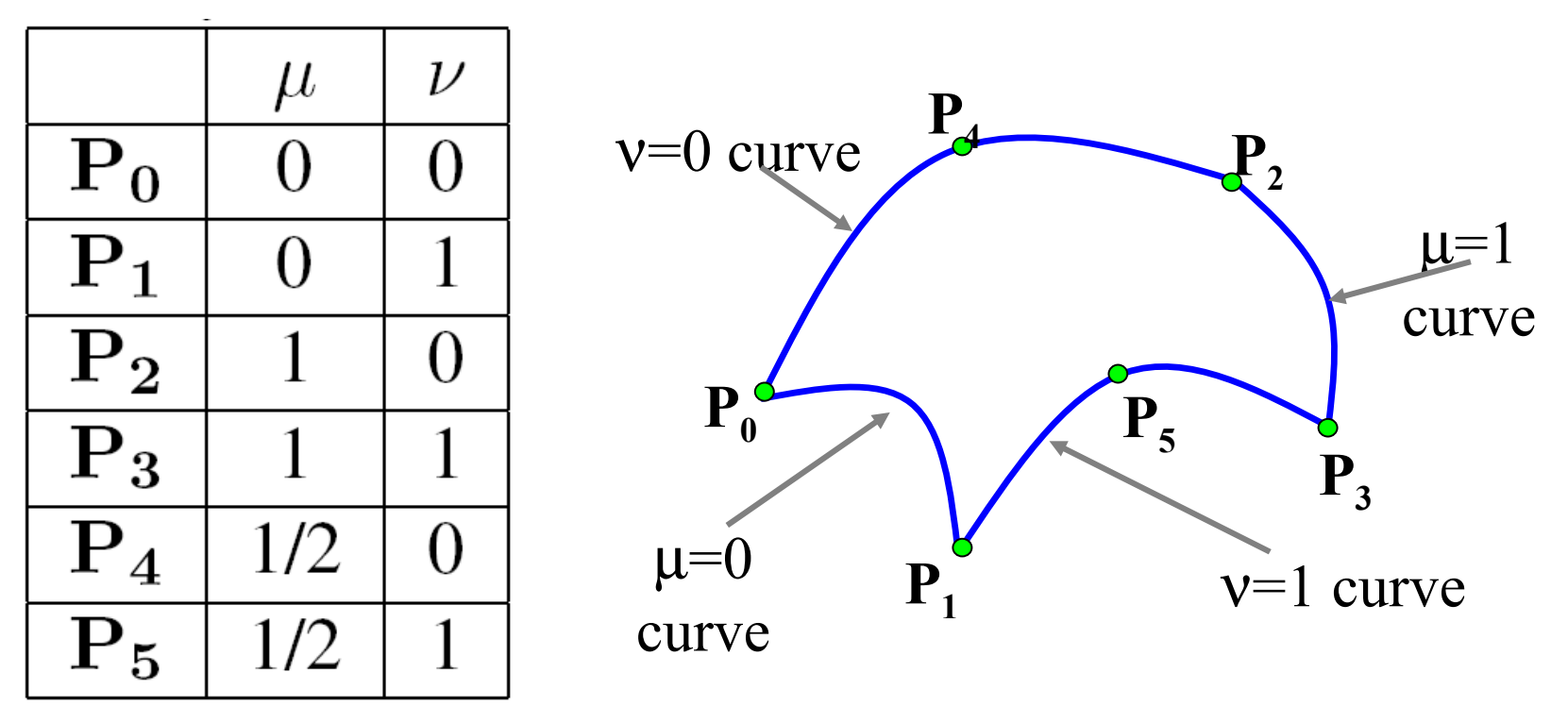

## *Surface equations*

Substituting this data into the patch equation gives us six equations in the unknowns which we can solve using standard methods.

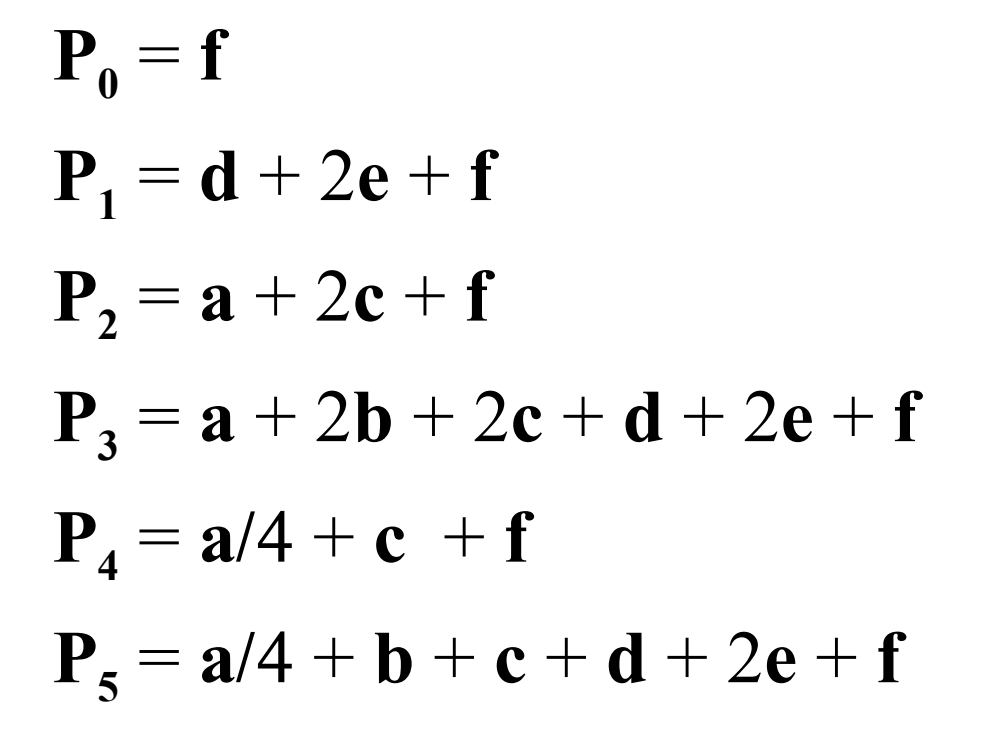

### *Surface Edges*

$$
\mathbf{P}(\mu,\nu) = \mathbf{a}\mu^2 + 2\mathbf{b}\mu\nu + 2\mathbf{c}\mu + \mathbf{d}\nu^2 + 2\mathbf{e}\nu + \mathbf{f}
$$

We confine  $\mu$  and  $\nu$  to the range [0..1]. Thus the contours that bound the patch can be found by substituting either 0 or 1 for one of  $\mu$  or  $\nu$  in the patch equation.

$$
\mathbf{P}(0,\nu) = \mathbf{d}\nu^2 + 2\mathbf{e}\nu + \mathbf{f}
$$

$$
\mathbf{P}(1,\nu) = \mathbf{a} + 2(\mathbf{b} + \mathbf{e})\nu + 2\mathbf{c} + \mathbf{d}\nu^2 + \mathbf{f}
$$

$$
\mathbf{P}(\mu,0) = \mathbf{a}\mu^2 + 2\mathbf{c}\mu + \mathbf{f}
$$

$$
\mathbf{P}(\mu,1) = \mathbf{a}\mu^2 + 2(\mathbf{b} + \mathbf{c})\mu + \mathbf{d} + 2\mathbf{e} + \mathbf{f}
$$

# *The resulting surface*

The boundaries are all second order curves and so will be nice and smooth.

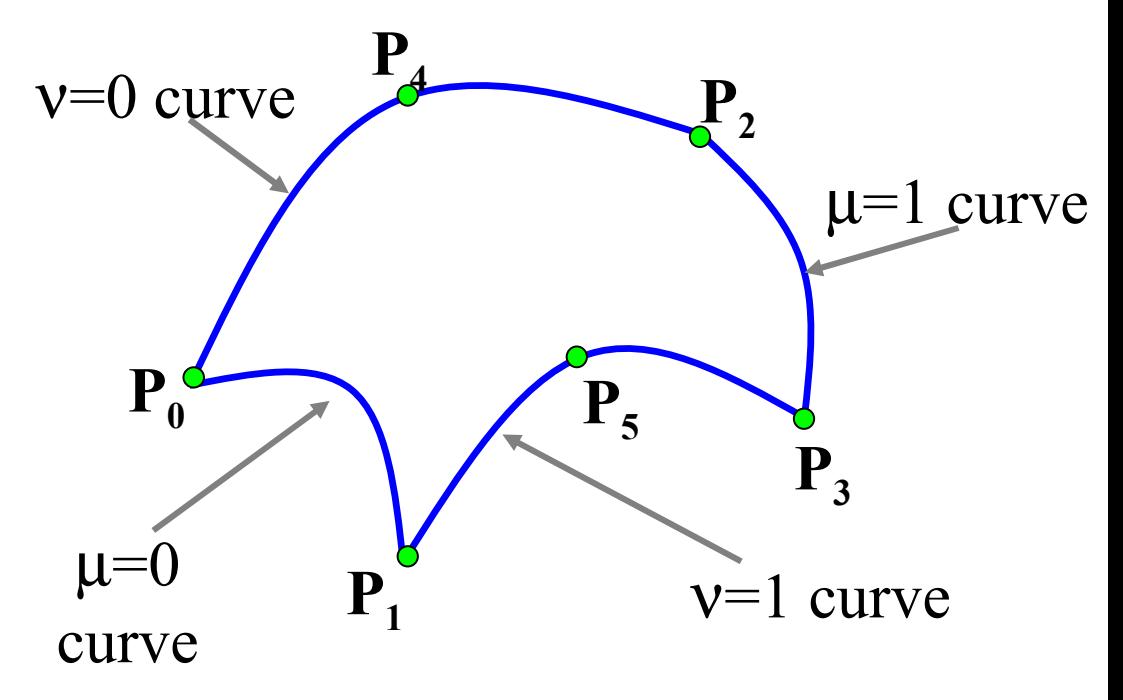

There is quite a lot of flexibility in this formulation, but it is still only suitable for simple surfaces.

#### *A higher order tensor product*

$$
\mathbf{P}(\mu,\nu) = \begin{bmatrix} \mu^3 \ \mu^2 \ \mu \ 1 \end{bmatrix} \begin{bmatrix} \mathbf{a} & \mathbf{b} & \mathbf{c} & \mathbf{d} \\ \mathbf{b} & \mathbf{e} & \mathbf{f} & \mathbf{g} \\ \mathbf{c} & \mathbf{f} & \mathbf{h} & \mathbf{i} \\ \mathbf{d} & \mathbf{g} & \mathbf{i} & \mathbf{j} \end{bmatrix} \begin{bmatrix} \nu^3 \\ \nu^2 \\ \nu \\ 1 \end{bmatrix}
$$

Using higher orders gives more variety in shape and better control, but the method is hard to apply and generalise, and so is not usually done.

*Cubic Spline Patches*

The patch method is generally effective in creating more complex surfaces.

The idea is, as in the case of the curves, to create a surface by joining a lot of simple surfaces continuously.

#### *Cartesian surface patches - terrain map*

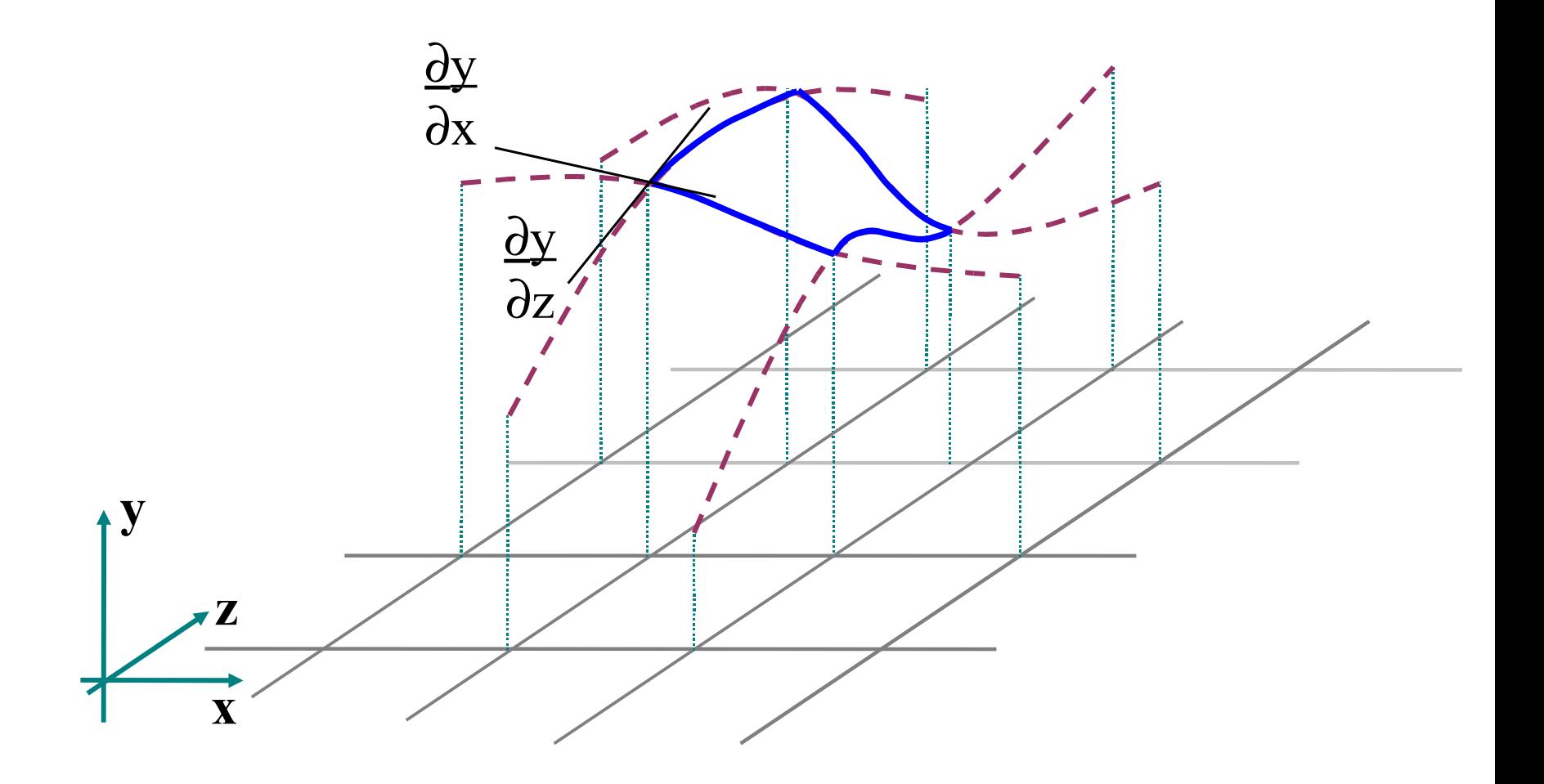

*Points and Gradients*

At each corner of the patch we need to interpolate the points and set the gradients to match the adjacent patch.

There are two gradients

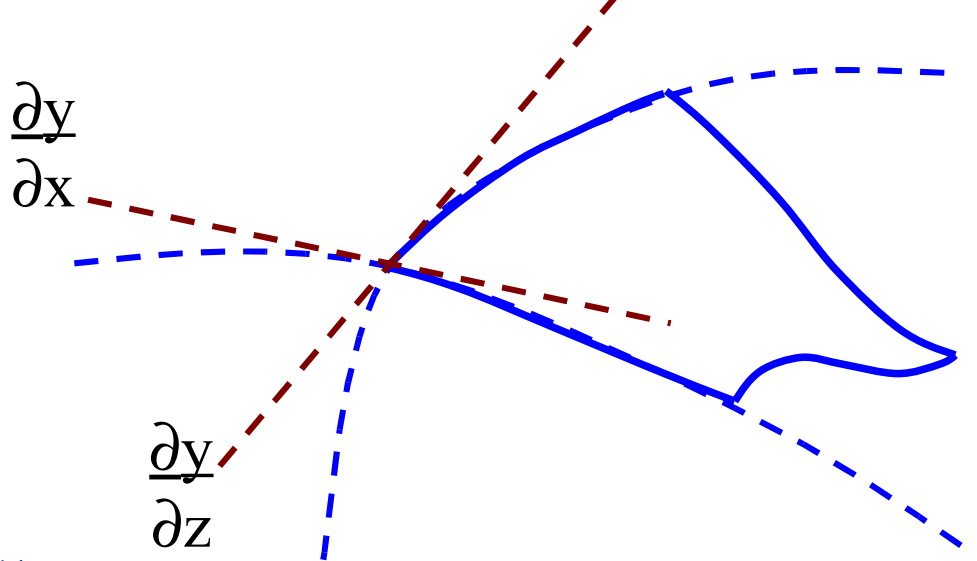

*Parametric patches*

In practice we use the more general parametric patch formulation with two parameters  $\mu$  and  $\nu$ . The terrain map can be modelled with parametric patches.

We need to match three values at each corner:

$$
P(\mu, v) \qquad \frac{\partial P(\mu, v)}{\partial \mu} \qquad \frac{\partial P(\mu, v)}{\partial v}
$$

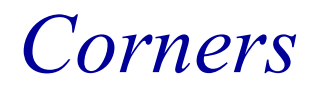

As usual we adopt the convention that the corners are at parameter values  $(0,0)$   $(0,1)$   $(1,0)$  and  $(1,1)$ 

We need to ensure that the patch joins its neighbours exactly at the edges.

Hence we ensure that the edge contours are the same on adjacent patches

*Edges*

We do this by designing the edge curves in an identical manner to the cubic spline curve patch.

 $P(0, v)$  joining  $P_{i,j}$  to  $P_{i,j+1}$  ${\bf P}(1,{\bf v})$  joining  ${\bf P}_{i+1,i}$  to  ${\bf P}_{i+1,i+1}$  $P(\mu,0)$  joining  $P_{i,j}$  to  $P_{i+1,j}$  ${\bf P}(\mu,1)$  joining  ${\bf P}_{i,i+1}$  to  ${\bf P}_{i+1,i+1}$  *A parametric spline patch*

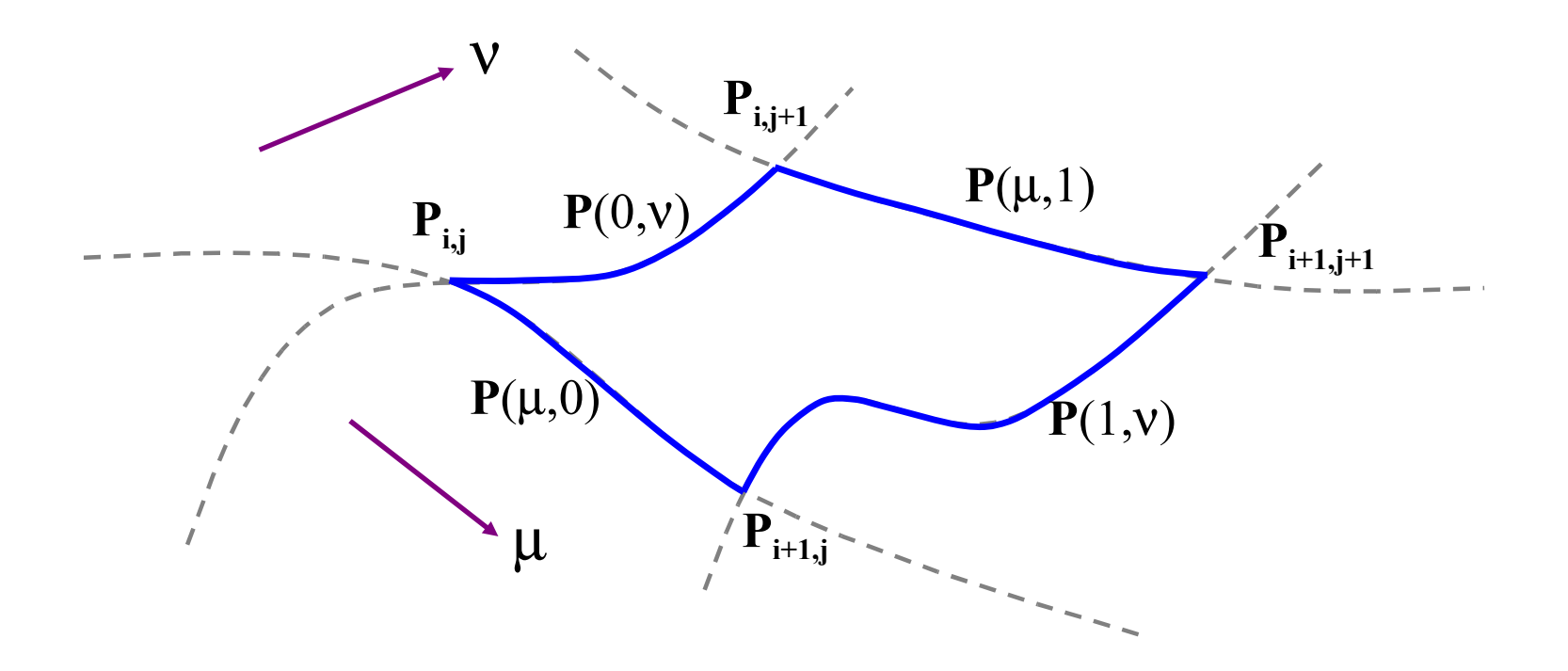

As long as the gradients are the same for the four patches that meet at a point the surface will join seamlessly

### *The Coon's patch*

To define the internal points we linearly interpolate the edge curves:

$$
\mathbf{P}(\mu, v) = \mathbf{P}(\mu, 0)(1-v) + \mathbf{P}(\mu, 1)v + \mathbf{P}(0, v)(1-\mu) + \mathbf{P}(1, v)\mu - \mathbf{P}(0, 0)(1-v)(1-\mu) - \mathbf{P}(0, 1)v(1-\mu) - \mathbf{P}(1, 0)(1-v)\mu - \mathbf{P}(1, 1)v\mu
$$

Substituting values of 0 or 1 for  $\mu$  and/or  $\nu$  we can easily verify that the equation goes fits the edge curves.

*Polygonisation*

To draw a spline patch we can simply transform it into polygons.

We select a grid of points, eg:

$$
\mu = 0.0, 0.1, 0.2, 0.3, \dots 1.0
$$
  

$$
\nu = 0.0, 0.1, 0.2, 0.3, \dots 1.0
$$

#### and triangulate to that grid.

## *Polygonisation of a patch*

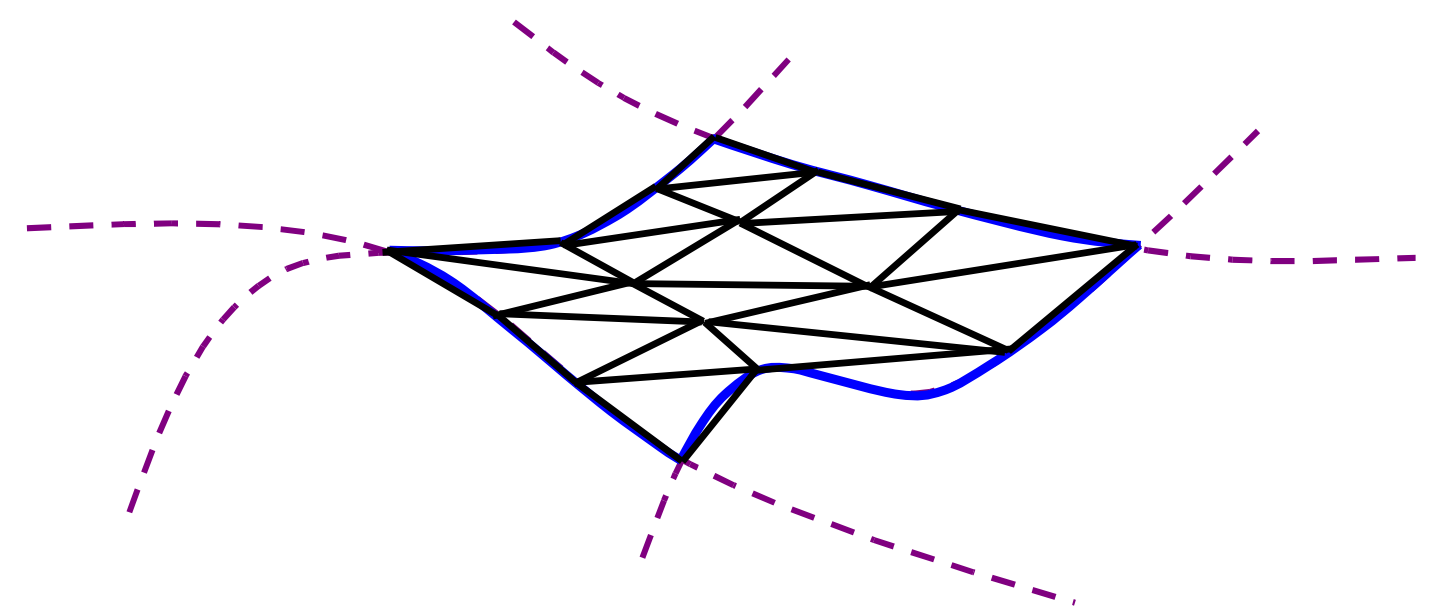

For speed we can use large polygons with Gouraud or Phong shading.

For accuracy we use small polygons, chosen to match the pixel size.

*Lofting*

Surfaces can also be drawn by a technique called lofting (now really obsolete).

This means drawing contours of constant  $\mu$  and of constant v

Algorithms for eliminating the hidden parts have been devised.

### *Ray tracing a Patch*

The patch equation is fourth order

$$
\mathbf{P}(\mu, v) = \mathbf{P}(\mu, 0)(1-v) + \mathbf{P}(\mu, 1)v + \mathbf{P}(0, v)(1-\mu) + \mathbf{P}(1, v)\mu - \mathbf{P}(0, 0)(1-v)(1-\mu) - \mathbf{P}(0, 1)v(1-\mu) - \mathbf{P}(1, 0)(1-v)\mu - \mathbf{P}(1, 1)v\mu
$$

Hence no closed form solution exists for a ray patch intersection.

There are various numeric algorithms.

*Numerical Ray-Patch algorithm*

1. Polygonise the patch at a low resolution (say 4\*4)

2. Calculate the ray intersection with the 32 triangles and find the nearest intersection.

3. Polygonise the immediate area of the insection and calculate a better estimate of the intersection

4. Continue until the best estimate is found

*Multiple Roots*

This algorithm will find a root, but it is not guaranteed to find the nearest root.

However, it the object is relatively smooth it should work well in all cases.

Note that it will be necessary to do a ray intersection with each patch of the object to find the nearest intersection.

*Example of Using a Coon's Patch*

Part of a terrain map defined on a regular x,y grid is as follows:

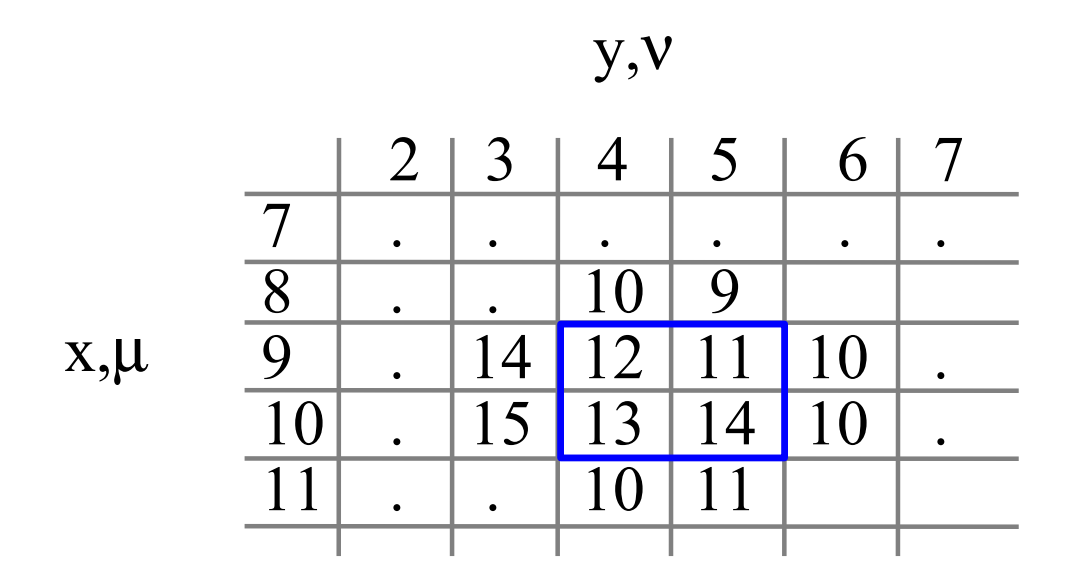

Find the Coons patch on the centre four points

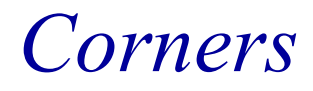

The corners are defined directly in the question:

$$
P(0,0) = (9,4,12)
$$
  
\n
$$
P(0,1) = (9,5,11)
$$
  
\n
$$
P(1,0) = (10,4,13)
$$
  
\n
$$
P(1,1) = (10,5,14)
$$

*Gradients in the x () direction*

$$
\frac{\partial P}{\partial \mu} (at P(0,0)) = ((10,4,13) - (8,4,10))/2 = (1,0,1.5)
$$

$$
\frac{\partial P}{\partial \mu} (at P(1,0)) = ((11,4,10) - (9,4,12))/2 = (1,0,-1)
$$

$$
\frac{\partial P}{\partial \mu} (at P(0,1)) = ((10,5,14) - (8,5,9))/2 = (1,0,2.5)
$$

 $\frac{\partial P}{\partial \mu}$  (at P(1,1)) = ((11,5,11) - (9,5,11))/2 = (1,0,0)

### *Gradients in the y () direction*

 $\frac{\partial P}{\partial v}$  (at P(0,0)) = ((9,5,11) - (9,3,14))/2 = (0,1,-1.5)

 $\frac{\partial P}{\partial v}$  (at P(1,0)) = ((9,6,10) - (9,4,12))/2 = (0,1,-1)

 $\frac{\partial P}{\partial v}$  (at P(0,1)) = ((10,5,14) - (10,3,15))/2 = (0,1,-0.5)

 $\frac{\partial P}{\partial v}$  (at P(1,1)) = ((10,6,10) - (10,4,13))/2 = (0,1,-1.5)

#### *Finding the boundary curves*

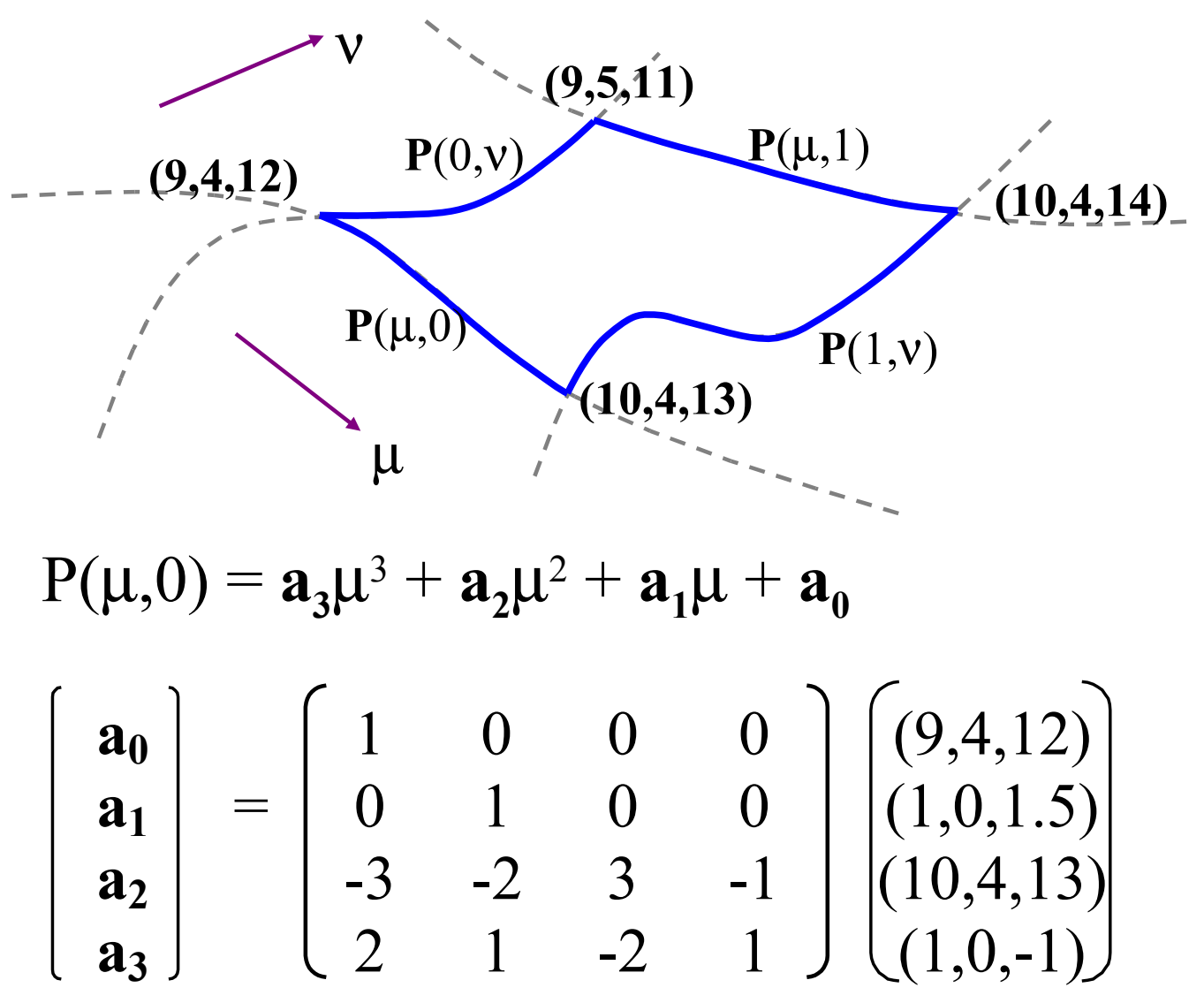

Interactive Graphics Lecture 9: Slide 30

*Solving for the constants*  $a_0$  -  $a_3$ 

$$
\mathbf{a}_0 = (9,4,12)
$$
\n
$$
\mathbf{a}_1 = (1,0,1.5)
$$
\n
$$
\mathbf{a}_2 = -3*(9,4,12) - 2*(1,0,1.5) + 3*(10,4,13) - (1,0,1)
$$
\n
$$
= (0,0,1)
$$
\n
$$
\mathbf{a}_3 = 2*(9,4,12) + (1,0,1.5) - 2*(10,4,13) + (1,0,1)
$$
\n
$$
= (0,0,0.5)
$$

# *Solving for the curves*  $P(\mu, 1)$ ,  $P(0, \nu)$  and  $P(1, \nu)$

These curves are found identically to  $P(\mu,0)$ .

We now have all the individual bits:

- $P(\mu,0)$  cubic polynomial in  $\mu$
- $P(\mu,1)$  cubic polynomial in  $\mu$
- $P(0, v)$  cubic polynomial in v
- $P(1, v)$  cubic polynomial in v

P(0,0), P(0,1), P(1,0), P(1,1)

Given  $\mu$  and  $\nu$  we can evaluate each of these eight points

### *So, for any given value for*  $\mu$  *and v*

we can evaluate the coordinate on the Coon's patch:

$$
\mathbf{P}(\mu,\nu) = \mathbf{P}(\mu,0)(1-\nu) + \mathbf{P}(\mu,1)\nu + \mathbf{P}(0,\nu)(1-\mu) + \mathbf{P}(1,\nu)\mu - \mathbf{P}(0,0)(1-\nu)(1-\mu) - \mathbf{P}(0,1)\nu(1-\mu) - \mathbf{P}(1,0)(1-\nu)\mu - \mathbf{P}(1,1)\nu\mu
$$